## **Негосударственное частное образовательное учреждение высшего образования «Технический университет»**

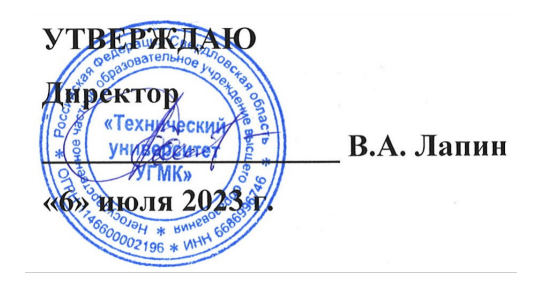

## **Виртуализация, контейнеризация и облачная инфраструктура РАБОЧАЯ ПРОГРАММА ДИСЦИПЛИНЫ**

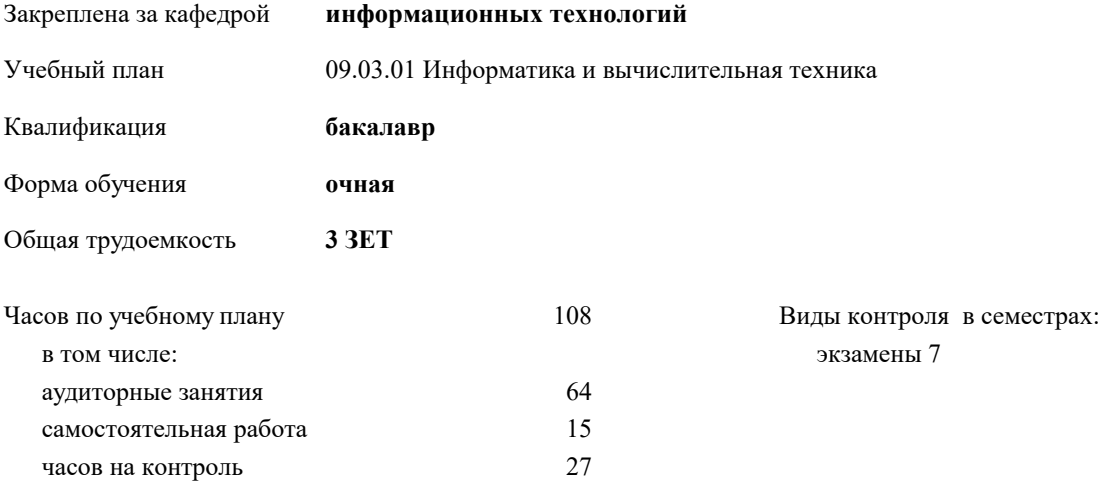

| Семестр<br>(<Курс>.<Семестр<br>на курсе>) | 7(4.1) |     | Итого |                |
|-------------------------------------------|--------|-----|-------|----------------|
| Недель                                    | 13 5/6 |     |       |                |
| Вид занятий                               | УΠ     | PП  | УΠ    | PП             |
| Лекции                                    | 32     | 32  | 32    | 32             |
| Лабораторные                              | 32     | 32  | 32    | 32             |
| Консультации                              | 2      | 2   | 2     | $\overline{2}$ |
| Итого ауд.                                | 64     | 64  | 64    | 64             |
| Контактная работа                         | 66     | 66  | 66    | 66             |
| Сам. работа                               | 15     | 15  | 15    | 15             |
| Часы на контроль                          | 27     | 27  | 27    | 27             |
| Итого                                     | 108    | 108 | 108   | 108            |

**Распределение часов дисциплины по семестрам**

## Разработчик программы: *к.п.н., доцент, зав. кафедрой, Горбатов Сергей Васильевич \_\_\_\_\_\_\_\_\_\_\_\_\_\_\_\_\_*

**Виртуализация, контейнеризация и облачная инфраструктура** Рабочая программа дисциплины

разработана в соответствии с ФГОС ВО:

Федеральный государственный образовательный стандарт высшего образования - бакалавриат по направлению подготовки 09.03.01 Информатика и вычислительная техника (приказ Минобрнауки России от 19.09.2017 г. № 929)

09.03.01 Информатика и вычислительная техника составлена на основании учебного плана: утвержденного учёным советом вуза от 06.07.2023 протокол № 7.

**информационных технологий** Рабочая программа одобрена на заседании кафедры

Протокол методического совета университета от 01.06.2023 г. № 7 Зав. кафедрой к.п.н., доцент. Горбатов С.В.

## **1. ЦЕЛИ ОСВОЕНИЯ ДИСЦИПЛИНЫ (МОДУЛЯ)**

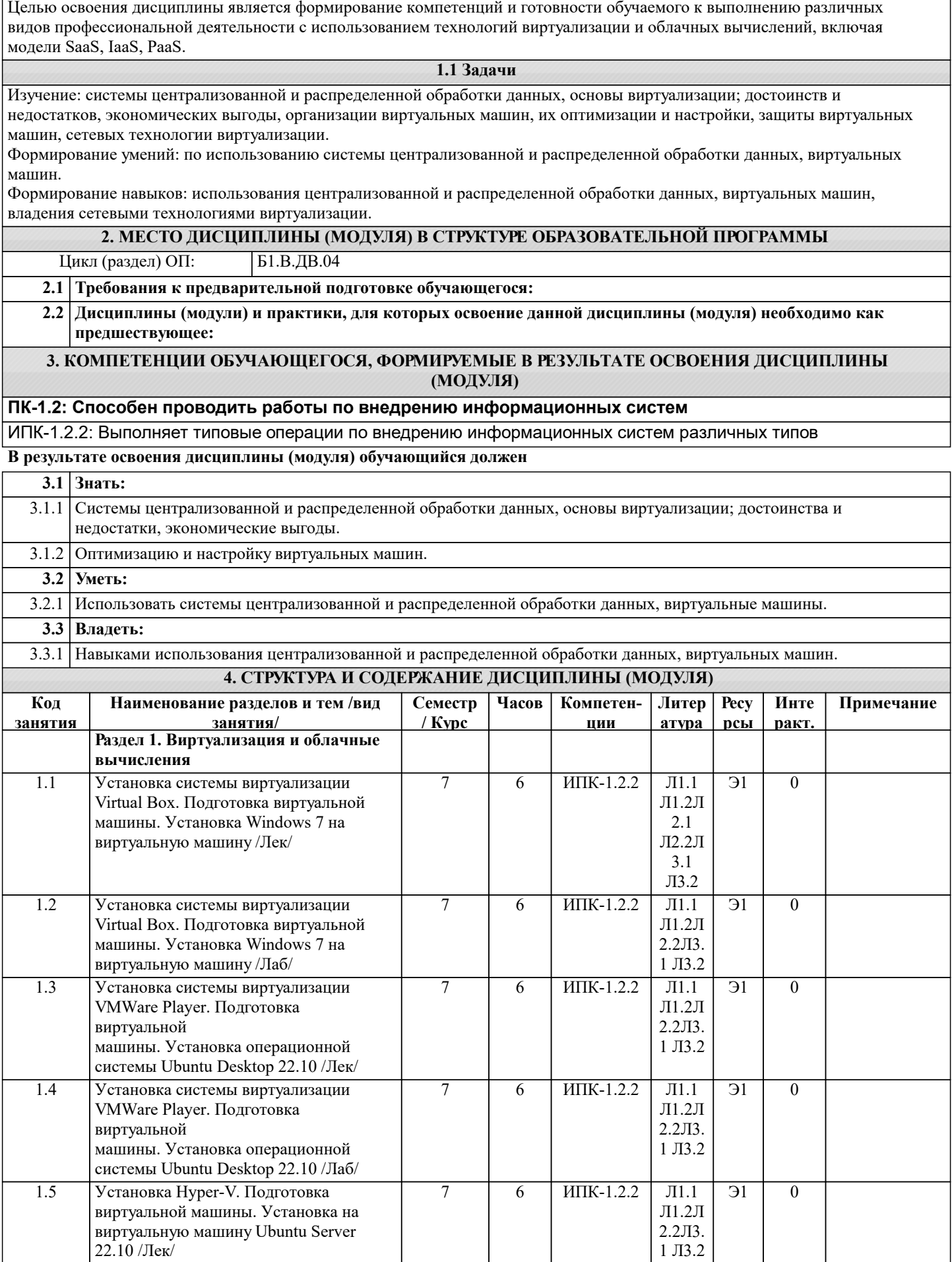

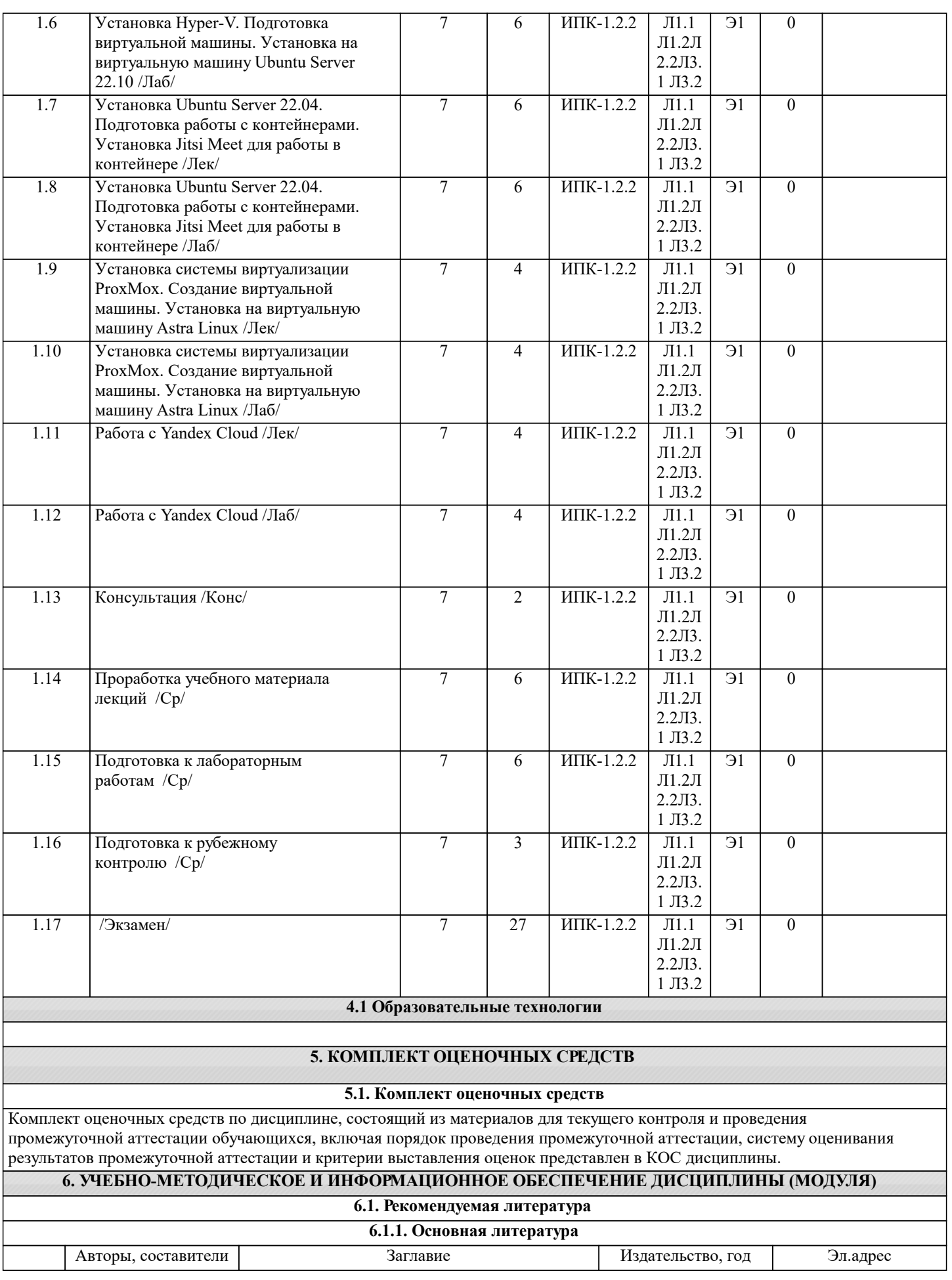

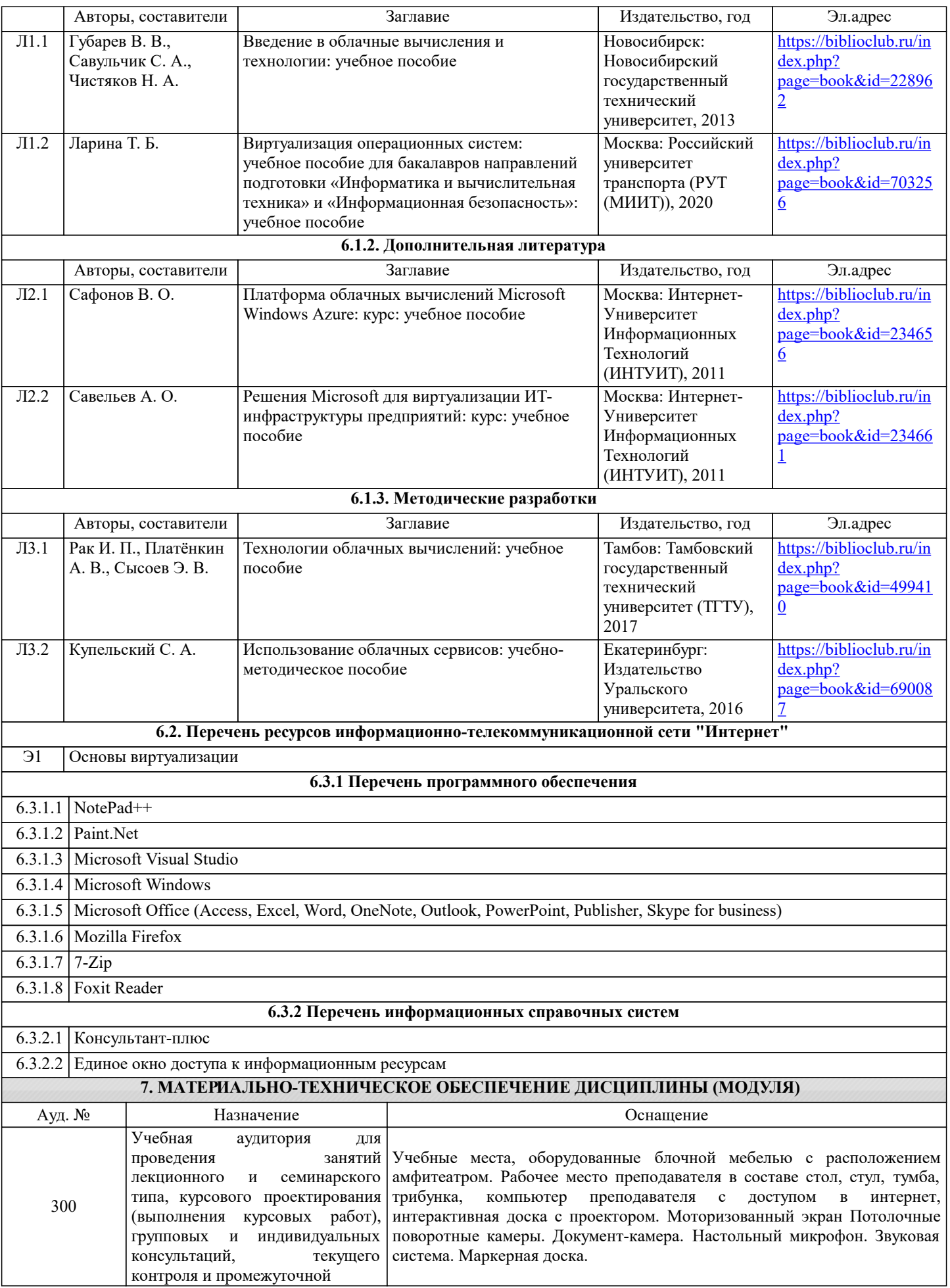

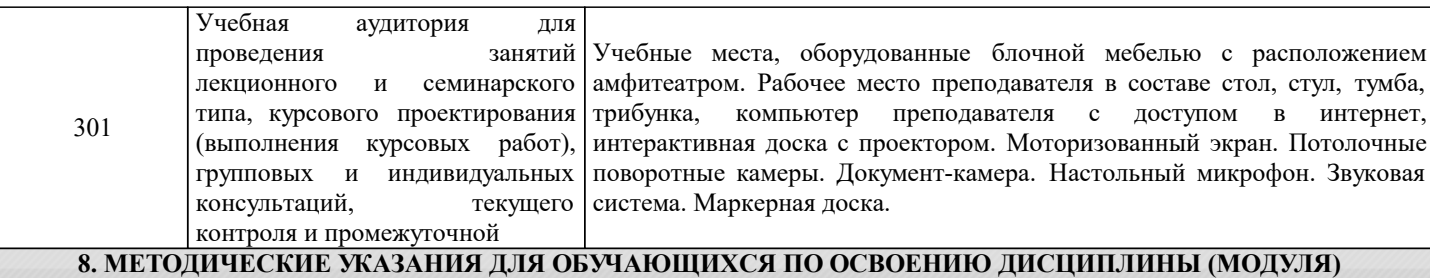

Для обеспечения самостоятельной работы студентов по дисциплины сформирован методический комплекс, включающий в себя следующие учебно-методические материалы:

1. Программа дисциплины.

2. Учебники и учебные пособия.

3. Список адресов сайтов в информационно-телекоммуникационной сети «Интернет» (далее – сеть «Интернет»),

содержащих актуальную информацию по блокам дисциплины.

Библиографические ссылки на учебные издания, входящие в методический комплекс, приведены в перечне основной и дополнительной учебной литературы, необходимой для освоения дисциплины.

К дополнительным материалам также относится перечень ресурсов сети «Интернет», рекомендуемых для самостоятельной работы при освоении дисциплины.

Студенты получают доступ к указанным материалам на первом занятии по дисциплине.